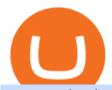

#### tasty works download cxc crypto td ameritrade scanner interactive brokers fees binance internet binance

Should Interactive Broker's bank not block a direct deposit of physical currency a special.

Ready To Trade Options? - 5 Winning Options Strategies

https://www.monexsecurities.com.au/wp-content/uploads/2021/05/Time-to-buy-jfupXL-2048x1365.jpeg|||Top Brokers Name 3 ASX Shares To Buy Today - Monex Securities|||2048 x 1365

Unusual Options Activity - Start Trading Unusual Activity

Scanners Archives - Easycators Thinkorswim Downloads

Commissions Interactive Brokers LLC

thinkorswim desktop TD Ameritrade

https://thetrader.top/wp-content/uploads/2020/03/2-2--.jpg|||Flexible Grid indicator and grid settings in Thinkorswim ...|||1919 x 973

Day Trading Computers Hand-built and supported in the US by trading PC experts, Orbital Trading Computers offer unbeatable performance & Eamp; reliability at industry low prices. Best Value Trader X1000 Highly recommended computer for most traders. Best Bang-For-Buck. Fast and reliable. 11th Gen Intel Core i5/i7 8 Cores, 16 Threads, 4.9GHz\*

https://www.brokerage-review.com/images/1/ameritrade/paper/td-ameritrade-paper-trading-2.png|||Register For Paper Money Td Ameritrade - Thinkorswim ...|||1295 x 896

Explore all cryptocurrencies on Binance exchange. Compare live prices and volumes of all coin listings. Complete list ranked by trading volume.

https://www.airdroplooter.in/wp-content/uploads/2020/07/clipX-Airdrop-Get-free-CXC-Token-2048x1484.jp g|||clipX Airdrop Round 2 (CXC) - Claim Free CXC Tokens ...|||2048 x 1484

Enterprise stock day trading computer built to handle maximum profitability. Starting at \$1204.00 CONFIGURE NOW Max Performance Precision T7610 Great computer for traders looking for the most power out of their machine. 16 Core Intel Xeon Processor Starting at 32GB RAM Up to 8 Monitors Starting at 2TB Hard Drive FREE Shipping 2 Year Warranty

 $http://ecx.images-amazon.com/images/I/81c-lcDtGhL.\_SL1500\_.jpg|||8\ Monitors\ Stock\ Trading\ Computer\ -August\ 2016\ -\ The\ ...|||1500\ x\ 1345$ 

Launched in September 2019, Binance.US is a digital asset marketplace, powered by matching engine and wallet technologies licensed from the cryptocurrency exchange, Binance. Operated by BAM Trading Services based in San Francisco, California, Binance.US aims to provide a fast, secure and reliable platform to buy and sell cryptocurrencies in the .

https://www.filepicker.io/api/file/ASvFhnFxRwOC3fqICkyD|||Master the Market | Custom Thinkorswim Volume Study|||2048 x 2034

Interactive Brokers fees explained - BrokerChooser

Interactive Brokers Review 2021: Pros, Cons, Fees (& Dros, More .

 $https://learndentistry.com/wp-content/uploads/2020/03/IMG\_8450smwm.jpg|||Super \\ Fast \\ In-Office \\$ 

Screw-Retained Zirconia Crowns in ...|||1165 x 776

Gutscheine Review 2021 - Get a 20% Fee Discount

 $https://cimg.co/w/articles/0/5d3/ef438ac881.jpg|||Crypto\ Listing\ \& amp;\ Delisting\ Announcements:\ Week \\ 30|||1254 x 836$ 

 $https://www.incimages.com/uploaded\_files/image/1920x1080/getty\_943181940\_371830.jpg|||What the Future Might Look Like With Blockchain and A.I...|||1920 x 1080$ 

https://pbs.twimg.com/media/E0OBZY8XIAAMxzL.jpg|||miniMAC (@minimamente) | Twitter|||1200 x 927 CAPITAL X CELL (CXC) price today, chart, market cap & Description of the control of the control of the co

How to Setup a Thinkorswim Paper Trading Account (Updated 2021)

https://images.newscientist.com/wp-content/uploads/2021/12/14104241/PRI\_212763050.jpg|||Milky Way shakes: The cosmic collisions that made our ...|||1200 x 800

https://static.cryptohopper.com/images/news/uploads/1600686701-binance-innovation-zone-listing-updates-1. png|||Binance Innovation Zone & Description (Listing Updates)||1280 x 792

 $https://images.idgesg.net/images/article/2018/02/gettyimages-651455230-100750186-large.jpg|||How\ to\ create\ a\ multiple\ monitor\ setup\ with\ three,\ four\ ...|||1200\ x\ 800$ 

New Listings. Binance.US Will List Yearn.Finance (YFI) Binance.US Will List Polkadot (DOT) Binance.US Will List Cartesi (CTSI) Binance.US Will List Avalanche (AVAX) Binance.US Will List Axie Infinity (AXS) Binance.US Will List Curve Finance (CRV) Binance.US Will List Shiba Inu (SHIB) Just Listed: Amp (AMP) and Ankr (ANKR)

Interactive Brokers® - Lowest Cost Broker

How to Find Stocks: Scanning the Universe of Stocks i.

The TD Ameritrade base maintenance requirement for naked options is multiplied to correspond with the equity margin requirement. For naked calls: Greater of 60% or 90% of market value of deliverable, plus option value minus out of the money amount (if any); or 20% or 30% of market value of deliverable plus option value.

https://api.url2png.com/v6/P5329C1FA0ECB6/2cb78d825d4fd94f57cc40eb05837f5c/png/?url=https:%2F%2Fwww.producthunt.com%2Fposts%2Fethereum-syllabus%2Freviews|||1Ethereum Syllabus Reviews - Pros, Cons and Rating ...|||1480 x 1037

13 Best Trading Computers and Laptops for 2022 Benzinga

DAY Trading Computer - Lowest Price Free Express Ship

Step 1: Scan the Universe. Take a look at Stock Hacker on the Scan tab of the TD Ameritrade thinkorswim trading platform (see figure 1). Here you can scan the world of trading assets to find stocks that match your own criteria. And with a wide variety of stock analysis filters at your disposal, you can immediately pull up a list of stocks that .

scanner: tdameritrade - reddit

cxc crypto / 16.11.2021 / Nitaxe Amundi nears deal to buy rival Lyxor for m · Acquisition strengthens Paris-based asset manager's position in fast-growing European ETF industry. Aim: The Lyxor Global Gender Equality (DR) UCITS ETF is a UCITS compliant exchange traded Read full aim for Lyxor Asset Management Luxembourg.

Interactive Brokers Market Data Fees There are two main types of data feeds for traders and investors. The first is delayed quotes, which is usually free. These stock and option quotes are typically delayed 15 minutes. In other words, if a trader is using delayed quotes then the price shown in the trading platform is already 15-minutes old.

https://www.coinannouncer.com/wp-content/uploads/2019/09/1.jpeg|||Out of the Independent Market, the Value has Risen ...|||1080 x 1920

If you're looking for instructions on how to install the tastyworks desktop platform on a Mac, then click here. Under the DESKTOP heading, click on the DOWNLOAD NOW button. Another window will pop up with more specific information on the system and network requirements. Click the red DOWNLOAD INSTALLER button.

Keep up with what \$\&#39\$; going on in the market, manage your positions, and set up new trades all on the tastyworks mobile app for Android. At tastyworks, you can invest your time as wisely as you do your money. We offer a full palette of products - stocks, options, ETFs, and futures - because your curiosity demands it.

Commissions Options Interactive Brokers LLC

Videos for Paper+trading+think+or+swim

CAPITAL X CELL (CXC) Price, Charts, and News Coinbase.

How to Build a Day Trading Computer (Even on a Tight Budget)

Register for paperMoney ® to practice your trading strategies risk-free.

Beginner's Guide To Trading - Paper trading options

Binance cryptocurrency market - The easiest way to know the last prices, coin market cap, token price charts, and 24h change of bitcoin and other altcoins.

How Do You Find Potential Opportunities in a Huge Market? Scan It

https://bitcoinist.com/wp-content/uploads/2021/12/Picture 70.jpg|||LBank Weekly Listing Report, 20th December, 2021 Pixel. AG|||1430 x 804

https://fullycrypto.com/wp-content/uploads/2020/02/Screenshot-2020-02-21-at-15.19.14.png|||Does Xrp

Market Cap Matter / Is the Market Not Good? CXC ... ||| 1314 x 785

Binance Exchange - Cryptocurrencies & Distings Coinranking

 $https://brave.com/wp-content/uploads/2018/07/image1.png|||Brave\ Passes\ 3\ Million\ Monthly\ Active\ Users\ and\ Makes\ Top\ ...|||1510\ x\ 1046$ 

Videos for Interactive+brokers+fees

ETF Screener - TD Ameritrade

Account Fees: Minimum Balance. USD 0: USD 0: Maintenance Fee. USD 0: USD 0: Interest Paid on Idle Cash Balances 3. Benchmark minus 1.5%: Benchmark minus 0.5%: Interest Charged for Margin Loan. Benchmark plus 2.5%: Begins at Benchmark plus 1.5%, with lower rates for higher loan values. 4: Eligible Accounts: US Retail Investors 5. Institutional Accounts 6. Advisors 7,8. Brokers 9,10

Binance.US trade volume and market listings CoinMarketCap

Interactive Brokers Fees Interactive Brokers is quite complex when it comes to fees. The fees are slightly different between the two different account types. The IBKR Lite targets beginner investors and retail investors, while the IBKR Pro account is for more sophisticated traders.

https://i.redd.it/u4y9nsjqlru61.jpg|||The 1 day graph is just ridiculous! Who is playing with ...||1080 x 2220

Unusual Options Activity - Start Trading Unusual Activity

Install/Uninstall the tastyworks Desktop Platform (Windows)

https://i.redd.it/2oytp1mf4su61.jpg|||overview for kt13j7|||1080 x 2340

Binance Will Open Trading for Internet Computer (ICP.

https://f-g-c.com/wp-content/uploads/2020/04/25222f920c4051d4dedb3846acf56778.jpg|||FGC Group Chinese Cosmic Cryptocurrency Ponzi Absorbs ...||1450 x 967

Binance Will List Internet Computer (ICP) Risk warning: Cryptocurrency trading is subject to high market risk. Please make your trades cautiously. Binance will make best efforts to choose high-quality coins, but will not be responsible for your trading losses. Thanks for your support! Binance Team 2021-05-11

Videos for Binance+internet

Other Fees Interactive Brokers LLC

https://i1.wp.com/easycators.com/wp-content/uploads/thinkorswim-premarket-gap-scans.png?fit=2810%2C25 32&ssl=1||ThinkOrSwim Login - How to Log In to Think Or Swim||2810 x 2532

Binance Joins the Internet and Mobile Association of India Binance has joined the crypto-asset exchange committee at the Internet and Mobile Association of India [IAMAI], the leading trade body of digital businesses in India.

SWIMdicators programs custom Scans and Scanners in ThinkScript for the serious traders on the ThinkOrSwim platform from TD Ameritrade.

https://www.airdroplooter.in/wp-content/uploads/2020/02/IOST-Trading-on-BetaEX-300000-IOST-rewards-waiting-for-you-1536x806.jpeg|||IOStoken Airdrop by BetaEX Exchange (IOST) - AirdropLooter.in|||1536 x 806

Tastyworks Trading Platform Features tastyworks An.

https://tradingbrokers.com/wp-content/uploads/2020/06/NSFX-Review-Trading-Academy.png|||Oil Trading Academy Code 1 Video Course Merrill Edge ...|||1141 x 2199

tastyworks. Now you can hold one of the fastest, most reliable, and most secure trading platforms in the world right in the palm of your hand. Keep up with what's going on in the market, manage your positions, and set up new trades all on the tastyworks mobile app for Android. At tastyworks, you can invest your time as wisely as you do your money.

Interactive Brokers Fees snapshot; Assets Fee level Fee terms; US stock fee: Low: \$0.005 per share, min. \$1, max. 1% of trade value. Free for US clients choosing IBKR Lite plan. EURUSD fee: Average: Trade value less than \$1 billion: 0.2 bps \* trade value; min. \$2: US tech fund fee: Average: \$14.95 per transaction or 3% of trade value, whichever is lower: Inactivity fee: Low

https://cdn.mos.cms.futurecdn.net/TT9KtiXBzK6ZuaCimySpRS.jpg|||Best Dell Computer For Day Trading Best Discord For Stocks ...|||6000 x 3375

Cryptocurrency Market Coin Prices & Dinance Market Cap Binance

If you plan to use TD Ameritrades very advanced platform thinkorswim to buy and sell securities, futures, or currencies, you may want to get some practice in first. The software provides two login options: one for Live Trading and one for Paper Money. Choose the second option to practice without risking a single penny of real money.

January 14, 2022 - The current price of CAPITAL X CELL is \$0.009544 per (CXC / USD). CAPITAL X CELL is 100.00% below the all time high of \$3,500.31. The current circulating supply is 0 CXC.

Interactive Brokers Review 2022: Pros, Cons and How It.

Interactive Brokers' commission schedules for stocks, options, futures, futures options, SSFs, spot currencies, metals, fixed income and Mutual Funds, as well as Trade Desk fees. If you are an institution, click below to learn more about our offerings for RIAs, Hedge Funds, Compliance Officers and more.

exc crypto / 16.11.2021 / Mokinos Dili, city and capital of East Timor. It lies on Ombai Strait on the northern coast of Timor island, the easternmost of the Lesser Sunda Islands.

Videos for Binance+coin+listings

How To Setup a Free Pre-Market Scanner With TD Ameritrade .

https://miro.medium.com/max/3790/1\*m2dbn7xSzLIz55FpKiz8Vg.png|||How to Access Your ETH Wallet Address on BSC | by Melissa ...|||1895 x 919

Stock Trading Computers - Orbital Computers

tastyworks - Apps on Google Play

thinkorswim Web Login TD Ameritrade

Any new coin on binance, when listed cause a definite spike on its price and there is a keen interest and following for this event per say within the crypto community. It always gives a FOMO.

tastyworks does not provide investment, tax, or legal advice. tastyworks website and brokerage services are not intended for persons of any jurisdiction where tastyworks is not authorized to do business or where such products and other services offered by the Firm would be contrary to the securities regulations, futures regulations or other local laws and regulations of that jurisdiction.

New Listings Binance.US

Chinax Crypto (CXC) Token Tracker BscScan

 $https://blog.cafearz.com/wp-content/uploads/2020/02/12-scaled.jpg|||Coin\ Market\ Cap\ Listings\ -\ 21/7/2019\ coin\ market\ cap\ price\ ...|||2560\ x\ 1707$ 

https://i.imgur.com/nsVElzQ.png|||IT WORKS!!|||1315 x 808

Binance Internet: CryptoPanter

Coin listing, do instant token listing on coinmarketcap.

New Cryptocurrency Listing Binance Support

The latest installation package that can be downloaded is 155.7 MB in size. Tastyworks.exe is the most frequent filename for this program's installer. The following version: 0.1 is the most frequently downloaded one by the program users. The actual developer of the free program is tastyworks, inc. The

software relates to Business Tools.

https://i.pinimg.com/originals/18/ea/06/18ea069edcece0602ef469136e649d3c.jpg|||Should you accept bitcoins in your business? #Bitcoin ...|||1200 x 1460

tastyworks (free) download Windows version

Import Scanner Here: https://tos.mx/S6fNt8XTD-Ameritrade Low Risk Bounce Scanner | Game Changer is a simple scanner you can import to catch stocks that are.

https://res.cloudinary.com/hellofresh/image/upload/f\_auto,fl\_lossy,q\_auto,w\_1200/v1/hellofresh\_s3/image/hu nter-s-chicken-f837c9f2.jpg|||Chicken with Wedges and Homemade Beans Recipe | HelloFresh|||1200 x 800 https://blocknewsmedia.com/wp-content/uploads/2021/05/1200\_aHR0cHM6Ly9zMy5jb2ludGVsZWdyYXBo LmNvbS91cGxvYWRzLzIwMjEtMDUvZGIyYjhmOGYtNmU2NC00MjBhLWE3ZjMtYjQ4NjFkOWEyZjlj LmpwZw.jpg|||Dfinity responds to Internet Computer decentralization and ...||1160 x 773

tastyworks | trading

Videos for Td+ameritrade+scanner

8 Best Stock Scanners in 2022 Pros & Samp; Cons Benzinga

Comprar/vender Bitcoin, Ether y Altcoin - binance.com

https://i0.wp.com/easy cators.com/wp-content/uploads/multiple-time-frame-stochastics-watchlist-scan-for-thing and the state of the content of the contentkorswim.png?fit=2048%2C1102&ssl=1|||Z-Score Distance From VWAP - Easycators Thinkorswim Downloads|||2048 x 1102

https://thumbs.dreamstime.com/z/pizza-background-see-my-other-works-portfolio-34513124.jpg|||Pizza background. stock photo. Image of circle, cooked ... ||| 1300 x 957

Compare with similar items. This item Complete Trading Computer System - Trading Computer + .

https://financeandmarkets.com/wp-content/uploads/2018/05/inter.png|||The 3 Best Trading Platforms On The Market Today|||1925 x 1200

TD-Ameritrade Low Risk Bounce Scanner Game Changer - YouTube

i am using thinkorswim for paper trading but the quotes are really slow even when i make the speed to real time in application setting it still lags and jumps from one candle to another suddenly.i know that paper trading quotes are 20 minutes delayed and that \$\%#39\$; so kay with me it \$\%#39\$; just the way the chart acts is so strange.also on thinkorswim app on android the chart works just fine and i.

Thinkorswim

Based on these instructions, we are deducting 116.26 SGD in advisory fees for the period June 1, 2021 - June 30, 2021 and paying this to your advisor for you. This fee was calculated using the Annual Fee (Posted Monthly) methodology that you selected when you instructed Interactive Brokers to deduct your advisor's fees from your IB account.

TD Ameritrade Thinkorswim Paper Trading Virtual Free Account

Using Thinkorswim Web to Learn Paper Trading for Free

You can paper trade for free on thinkorswim. One trade platform that comes with the option of paper trading is thinkorswim. Thinkorswim has a great reputation in the industry for being one of the best electronic trading platforms, and so it is certainly ideal to start off here when it comes to your trading efforts.

CAPITAL X CELL price today, CXC to USD live, marketcap and .

https://d.facdn.net/art/aliensymbol/1528630494/1528630494.aliensymbol commission xerhom - dragomar s \_birthday\_\_v4\_final\_.png|||Whipped Bound by AlienSymbol -- Fur Affinity [dot] net|||1280 x 1280 CAPITAL X CELL Price CXC Price, USD converter . - Crypto.com

https://investors.interactivebrokers.com/images/2015/stockbrokers.com-2020-1bestinclass-offeringinvestment s.png|||Interactive Brokers Awards|||1241 x 920

Videos for Cxc+crypto

#1 in Security Gemini Crypto - The Safest Place to Buy Crypto

Binance trade volume and market listings CoinMarketCap

https://clapway.com/wp-content/uploads/2015/11/7.-Mazda-2.jpg|||The Mazda CX-9 Drives Automatically!|||1500 x 1000

TD Ameritrade is an American online broker based in Omaha, Nebraska, that has grown rapidly through acquisition to become the 746th-largest U.S. firm in 2008. TD Ameritrade Holding Corporation (NYSE: AMTD) is the owner of TD Ameritrade Inc. Services offered include common and preferred stocks, futures, ETFs, option trades, mutual funds, fixed.

Advisory Fee Invoice June 1, 2021 - June 30, 2021.

Exchange de Criptomonedas, Binance: operamos el mayor intercambio de Bitcoins y Criptomonedas del mundo en volumen

https://www.dogecoindirect.com/wp-content/uploads/2021/05/1200\_aHR0cHM6Ly9zMy5jb2ludGVsZWdyYXBoLmNvbS91cGxvYWRzLzIwMjEtMDUvMzU4ZjM5ZTItYTg3My00ZGQxLWI4Y2UtYTlmYjhiN2Q5ZDk5LmpwZw.jpg|||You can buy condos with DOGE in Portugal as crypto real ...|||1160 x 773

https://all-audio.pro/c36/img/78f19a8685dfce750adf5c461061c0fa.jpg|||Lay6 |||1200 x 900

cxc crypto - wwdcwall.com

https://www.sleepyant.com/wp-content/uploads/2020/03/bitmex-bitcoin-mercantile-exchange.png|||BitMex Trading Guide 2020 All About The Market Leader ...||1598 x 863

Binance cryptocurrency exchange - We operate the worlds biggest bitcoin exchange and altcoin crypto exchange in the world by volume

https://thumbs.dreamstime.com/z/hot-dog-works-14567724.jpg|||Hot Dog With The Works Stock Images - Image: 14567724||| $1300 \times 953$ 

You can find others listed on our crypto exchanges page. The CXC public chain aims to integrate bottom-level cross-chains, poA mining, atomic trading, a deflationary economic model, cloud storage, and anonymous social networking.

https://bnbsmartchain.com/wp-content/uploads/2020/06/Binance-Joins-the-Internet-and-Mobile-Association-of-India.png|||Binance-Joins the Internet and Mobile Association of India ...|||1600 x 900

How & Day CAPITAL X CELL: Price & Exchanges (January .

Binance aims to provide more access to crypto and make the best efforts to list high-quality tokens. Therefore, token listing on Binance goes through rigorous due diligence. To get your token listed on Binance.com, here are some tips from Binance CEO Changpeng Zhao (CZ). How to apply to list on Binance?

Screener: Stocks. Screeners can help you find securities that match your trading goals. Create and save custom screens based on your trade ideas, or choose a predefined screen to help you get started. Note, Screener results may not include real-time price information and should not be used to determine purchase or sale prices for a securities .

Binance Joins the Internet and Mobile Association of India.

https://i1.wp.com/i.pinimg.com/originals/a3/34/0e/a3340e71e5687e0159dba0d0653cceca.png?w=1280& resize=1280|||Register For Paper Trading Thinkorswim UnBrick.ID|||1194 x 868

https://metastock-web.azureedge.net/products/psp04.gif|||Performance Systems Plus|||1024 x 768

tastyworks - Apps on Google Play

https://blockonomi-9fcd.kxcdn.com/wp-content/uploads/2020/04/hive.jpg|||Hive Price Jumps 460% in Four Days Following Major Crypto ...|||1400 x 933

How to Get a Free Thinkorswim Paper Trading Account with a \$200,000 balance. Step 1: Visit the Thinkorswim website and simply click "register here for paperMoney". Step 2: Register for a paper trading account. Step 3: Fill in your information. Step 4: Review your information and create an account.

Shop day trading pc - Amazon.com® Official Site

https://www.interactivebrokers.com.sg/images/media/margin-trading-what-is-buying-on-margin.png|||Margin

Trading - What Is Buying On Margin? | Interactive ... | | 1440 x 2535

Options Trading, Futures & Drokerage .

Gutscheine Review 2021 - Get a 20% Fee Discount

Once you've opened an account with TD Ameritrade, log in to thinkorswim Web to access essential trading tools and begin trading on our web-based platform.

http://1.bp.blogspot.com/-u4-111YpLwk/U9rY58BuQwI/AAAAAAAYvU/2cJimKXG8Ak/s1600/vix.png||| Daneric's Elliott Waves: July 2014|||1565 x 1157

#PreMarket#TOS#Scanner????Sign up for stock alerts by joining the TRADER ALERTS Premium Discord: https://bit.ly/TRADERALERTS\_DiscordUSWMO takes you through how.

Binance Futures Launches Monday & Entures Bounty! To welcome first-time users, Binance Futures will reward its users with a \$5000 Bonus Jackpot every Monday and Tuesday of the week. Please check for more details here.

paper trading slow chart: thinkorswim

COIN LISTING TOKEN LISTING COINMARKETCAP COINGECKO BINANCE. Hi Lovely Buyer, My name is Alwin, I'm an expert Blockchain and Cryptocurrency Developer with over 5 years of experience, I specialize in INSTANT COIN LISTING, TOKEN LISTING ON COINMARKETCAP, COINGECKO BINANCE AND TOP EXCHANGE WEBSITE

https://s3.envato.com/files/266282549/3.jpg|||Liquid Tasty Text Effects by Sko4 | GraphicRiver|||2560 x 2000

Binance Internet: DailyTopCrypto

https://i2.wp.com/4.bp.blogspot.com/--KO0XBCd4f0/VZmw7A\_CrCI/AAAAAABViU/nGzbr-aH5CI/s160 0/3a.jpg|||Free fruit cutting and patterning practice - Welcome to ...|||1200 x 1600

https://venturebeat.com/wp-content/uploads/2020/03/All-in-one-Scenarios.jpeg||||||1920 x 1080

The best computer for day trading is the computer that suits your needs. If you already have a computer, just add a new video card, attach at least 2 monitors to the computer and go from there. Once you have made money trading the financial markets, consider an upgrade.

Internet Computer (ICP) Coin Price, Chart & Dinance .

 $https://i.pinimg.com/originals/4d/05/9f/4d059f30f2b28da9a35ee5ce605759db.png|||How\ and\ Where\ to\ Buy\ CAPITAL\ X\ CELL\ (CXC)\ An\ Easy\ Step\ ...|||1200\ x\ 800$ 

https://cdn.stockbrokers.com/uploads/drb285k/interactive-brokers-tws-mosaic.jpg? t=1487622166277 ||| Interactive-brokers Review 2017 - StockBrokers.com ||| 1200 x 892

thinkorswim® paperMoney®: Options Trading Simulator Tutorial.

Trading Platform Comparison - Best Forex Brokers and Reviews

https://bilder.t-online.de/b/85/71/89/70/id\_85718970/tid\_da/symbolische-darstellung-von-bitcoin-unbekannte-haben-bitcoin-im-wert-von-mehreren-millionen-euro-gestohlen-.jpg|||Binance: Kriminelle stehlen Bitcoins für 36 Millionen Euro|||1920 x 1080

https://i1.wp.com/easycators.com/wp-content/uploads/thinkorswim-ichimoku-signals-indicator-scan-column-system.png?fit=1404%2C1286&ssl=1|||How to Install the Vertical Time Lines ThinkScript ...|||1404 x 1286

Up to 100 indicators are scanned per second, and youll have unlimited scanner conditions and flexibility. TD Ameritrade, Inc. and Accretive Capital LLC are separate, .

The Dell Optiplex 790 is a comprehensive trading computer that includes everything you need to begin day trading on a faster machine.

https://thefreedomgrind.files.wordpress.com/2019/09/kool-trade.png|||TODAYS TRADES /ES, KOOL!! +\$1250 The Freedom Grind|||1232 x 895

 $https://i.internethaber.com/storage/files/images/2019/07/02/cxc-qggE\_cover.jpg|||Bitcoin dahil tüm kriptoparalar deer kaybetti - Internet ...|||1280 x 800$ 

https://miro.medium.com/max/1984/1\*-k-WOSL7mwg2Diic-2sznQ.png|||The force is strong at the heart of neutron stars | by ...|||1920 x 1080

Python code to get the coin listing dates from Binance by .

tastyworks trading

1. level 1. cbuswerc.  $\cdot$  3y. I cant speak to the fees aspect, but my time paper trading with thinkorswim left me suspicious. Around the same time I was live trading through DAS. It always seemed like the thinkorswim paper money program gave very very generous fills on orders.

Achat/Vente de Bitcoin, Ether et Altcoins - binance.com

https://cdn2.benzinga.com/files/imagecache/1024x768xUP/images/story/2012/shutterstock\_105586385.jpg|||G lobal forex trading volume - yejifumevofyq.web.fc2.com|||1024 x 768

http://swingtraderz.com/wp-content/uploads/2014/06/IMG\_4640.jpg|||Multi Monitor Trading Systems FALCON MULTIPLE MONITOR ...|||3757 x 3022

https://slotsbtc.analyticscloud.cc/imgcasinobtc/2\_custom\_\_\_1\_3x.png|||Casino rv camping lake charles louisiana, little lake ...|||1600 x 1200

https://s2.coinmarketcap.com/static/img/coins/64x64/9212.png|||CUMROCKET CRYPTO (CUMMIES) - CoinSniper|||1080 x 1080

Trade Nearly 24hrs a Day - SPX Index Options - cboe.com

Visit for Binance Internet. The most used and at the same time the most reliable crypto exchange platform is Binance. Also, Binance extremely easy to use and learn. How to Register Binance? To make an account with Binance, you should simply get enrolled on the Official Binance Website.

TradeZero America - Free Day Trading Software

Binance Listing How to List Your Coins on Binance Binance.

 $https://img.hellofresh.com/f\_auto,fl\_lossy,q\_auto,w\_1200/hellofresh\_s3/image/5dc045649719dc56684f7d2d-fdd885c9.jpg|||Za'atar-Crusted Grilling Cheese Recipe | HelloFresh|||1200 x 800$ 

https://i.redd.it/renmiomwk3k71.png|||Coin~Hunt~World~is~a~poor~man's~DCA: CryptoCurrency|||2650~x~1292~Interactive~Brokers~Fees,~Commissions~Schedule,~Trading~Cost~2022~Interactive~Currency~Interactive~Cost~2022~Interactive~Currency~Interactive~Currency~Inte

https://brokerchooser.com/uploads/images/learn-trading/cfd-intervention-new-regulations/cfd-intervention-ne w-regulations-interactive-brokers-web-trading-platform-1.jpg|||What does the ESMA CFD Intervention Mean? How is CFD ...|||1600 x 773

https://www.coinspeaker.com/wp-content/uploads/2020/02/guide-what-is-5g-technology.jpg|||What is 5G-technology?||Coinspeaker|||1170 x 780

https://criptokio.com/wp-content/uploads/2021/05/shiba-inu-shib-token.jpg|||Cómo comprar Shiba Inu (SHIB) en Binance | Criptokio.com|||1200 x 1008

https://i.redd.it/6cg43f7w0tj41.jpg|||Thinkorswim Wont Show Delta Price Action Swing Trading ...|||1074 x 1073

Buy/Sell Bitcoin, Ether and Altcoins - Binance

Options involve risks and are not suitable for all investors. Before trading, read the Options Disclosure Document: https://bit.ly/2v9tH6D. Subscribe: http://

cxc crypto - lockerradio.com

https://i.redd.it/25yi3z6fw3y61.jpg|||Just another avenue for manipulation... retail are on the ...|||1066 x 1355 Trading Computers are used by over 16,000 active and professional day traders for securities brokerage and investing. TradingComputers.com by Falcon Trading Systems ® Menu 1-800-557-7142 View Cart Stock Screener - TD Ameritrade

Day Trading Workstations - Stalliontek - Lowest Price Guarantee

The Scan tab lets you sync your market scans or a scans resulting watch list from your desktop to any mobile device using thinkorswim and the free TD Ameritrade Mobile Trader App. You can view your synced scan or watch list on your mobile device by logging in to Mobile Trader and accessing the personal watch lists section

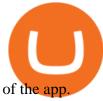

CXC is called CAPITAL CELL PUBLIC BLOCKCHAI. The left C stands for CAPITAL, the right C is CELL, and X connects both ends, and it also represents infinite fission ability and unknown evolutionary possibilities.

Is the performance of Thinkorswim paper trading the same on .

Paper+trading+think+or+swim - Image Results

https://miro.medium.com/max/1456/1\*-k-WOSL7mwg2Diic-2sznQ.png|||The force is strong at the heart of neutron stars | by ...|||1456 x 819

Visit for Binance Internet. The most used and at the same time the most reliable crypto exchange platform is Binance. Also, Binance extremely easy to use and learn. How to Register Binance? To make an account with Binance, you should simply get enrolled on the Official Binance Website.

Tastyworks Desktop Platform: for Dough/Tastytrade Traders .

https://www.seabreeze.com.au/img/photos/other/17511006.jpg|||Bitcoin scams@! | General Discussion Forums, page 17|||1281 x 876

Trading Computers - Investing & Drading Computers

https://torrent-portal.ru/uploads/pictures/obliteracers-2016licenziya-pc\_2.jpg|||Obliteracers PC |||1920 x 1080 CAPITAL X CELL is a cryptocurrency that is identified by the symbol CXC.

Binance.US is an interactive way to buy, sell, and trade crypto in the US. Trade over 60 cryptocurrencies and enjoy some of the lowest trading fees in the US.

tastyworks on the App Store

Chez Binance, nous avons la possibilité d'acheter des bitcoins et d'autres crypto-monnaies par virement bancaire SEPA ou avec une carte de crédit / débit. Faire un dépôt. Binance vous propose le meilleur service du marché. Tradez en toute confiance. Gérez et échangez plus de 150 crypto-monnaies dont le Bitcoin, BNB et Ethereum quelque .

 $https://cdn.stockbrokers.com/uploads/dsp5ptv/interactive-brokers-tws-mosaic.jpg|||Interactive \ Brokers \ Review \ |\ StockBrokers.com|||1200\ x\ 892$ 

https://external-preview.redd.it/BivRf4Y1Og8k8PiNBZh9CwDbL4xS1NT7-RVBbkd6Lmk.jpg?auto=webp& s=a9b6485cf545fbe97b2e84464e70fff51a683062|||How to convert Binance Bitcoin (BTCB) into real Bitcoin ...|||1600 x 900

Binance cryptocurrency exchange - We operate the worlds biggest bitcoin exchange and altcoin crypto exchange in the world by volume

https://cimg.co/w/articles-attachments/0/5d2/c7b66de660.jpg|||Crypto Listing & Delisting Announcements: Week 28|||1250 x 839

Description. Now you can hold one of the fastest, most reliable, and most secure trading platforms in the world right in the palm of your hand. Keep up with what \$\&#39\$; going on in the market, manage your positions, and set up new trades all on the tastyworks mobile app for iOS. At tastyworks, you can invest your time as wisely as you do your money.

http://takecryptopayment.com/img/banner.jpeg|||Take Crypto Payment|||1280 x 800

https://i3.wp.com/i.pinimg.com/originals/de/35/92/de3592b311d1209ab3281eeccee6bada.jpg?w=150&re size=150|||Register For Paper Trading Thinkorswim UnBrick.ID|||1624 x 869

The Best Option For Options - Join BlackBoxStocks Now & Down; Save

https://i.pinimg.com/originals/c3/48/d0/c348d0494022a189604ebef0045c7885.jpg|||Industrial Celebration in Blush | Monroe, GA | Wedding ...|||1080 x 1620

tastyworks does not provide investment, tax, or legal advice. tastyworks website and brokerage services are not intended for persons of any jurisdiction where tastyworks is not authorized to do business or where such products and other services offered by the Firm would be contrary to the securities regulations, futures regulations or other local laws and regulations of that jurisdiction.

Interactive Brokers introduced cryptocurrency trading in 2021, giving users access to bitcoin, ethereum, litecoin and bitcoin cash. And while the service doesn't offer commission-free trading like.

https://all-audio.pro/c7/img/ultimate-subwoofer.jpg||| 5730 smd|||1161 x 1200

Binance.US Buy & Sell Crypto

A powerful platform customized to you. With thinkorswim desktop you get access to elite-level trading tools and a platform backed by insights, education, and a dedicated trade desk. Experience the unparalleled power of a fully customizable trading experience, designed to help you nail even the most complex strategies and techniques.

https://daytradereview.com/wp-content/uploads/2017/04/EquityFeed-Scanner.jpg|||EquityFeed Review - Is This the Best Penny Stock Scanner?|||1886 x 1076

https://tickertapecdn.tdameritrade.com/assets/images/pages/md/trading-tools-thinkorswim-tips-tt2007a.jpg|||thinkorswim® Trading Tools, Tips, & Decrets f...||1400 x 933

Tastyworks Download Platform Link The Tastyworks download platform link steps: Step 1: Open an account: Tastyworks Account Opening Online Form Step 2: If you have an account, you can use the following link to the download tastyworks platform page: Tastyworks Desktop Platform Download If the download link redirects to Tastyworks page without automatically starting the download, scroll down .

Amazon.com: Complete Trading Computer System - Trading.

The CXC public chain aims to integrate bottom-level cross-chains, poA mining, atomic trading, a deflationary economic model, cloud storage, and anonymous social networking. The CAPITAL X CELL price page is part of Crypto.com Price Index that features price history, price ticker, market cap and live charts for the top cryptocurrencies.

Binance Joins the Internet and Mobile Association of India 2020-06-20 Binance, the global blockchain company behind the worlds largest digital asset exchange by trading volume and users, has joined the crypto-asset exchange committee at the Internet and Mobile Association of India [IAMAI], the leading trade body of digital businesses in India.

 $https://www.tradetoolsfx.com/images/2019/07/02/praxis-showcase\_updated.png|||Payment integration solutions - Forex software, Binary ...|||2000 x 1027$ 

https://www.willowsactivityfarm.com/wp-content/uploads/2016/05/willows-activity-farm-map-main.png|||willows-activity-farm-map-main - Willows Activity Farm|||1191 x 842

https://i1.wp.com/www.guidetocrypto.com/wp-content/uploads/2018/01/IOStoken-iost-logo.png?fit=1200%2C1200&ssl=1|||How To Buy IOStoken (IOST) - July 2018 - Cryptocurrency ...|||1200 x 1200

(end of excerpt)